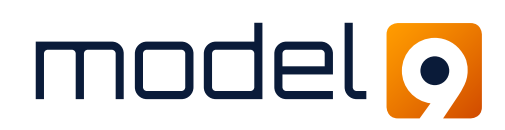

# **CONFIDENTLY PREPARE AND EXECUTE MAINFRAME DISASTER RECOVERY**

Model9 allows for a bare metal recovery of your mainframe data that is fast, secure and simple to implement

## **OVERVIEW**

Model9 replaces legacy mainframe data management tools with a modern backup, archive, space management, and disaster recovery solution in either the private, public, or hybrid cloud. The mainframe data is written out to cloud storage over TCP/IP in object formats, providing a more cost effective solution for data backups.

When a malicious attack or natural disaster strikes that causes a need to recover your mainframe data, Model9 allows you to easily perform a bare metal recovery from cloud storage.

## **Model9 recovery includes the ability to:**

- Recover from full volume backups.
- Perform stand alone recovery to anywhere over TCP/IP.
- Utilize clean room recovery capabilities.
- See into data to validate before recovery.
- Easily initiate dataset level recovery.

**The key to successful disaster recovery is in how well you prepare for it.** 

# **THE SOLUTION: MODEL9 PROVIDES THE TOOLS TO PROPERLY PREPARE FOR A DISASTER**

Understanding how Model9 incorporates into your existing recovery and testing processes is a critical part of ensuring successful data recovery should disaster strike. The Model9 platform allows for quick recovery, provided that the proper steps are taken to prepare an image for an Initial Program Load (IPL).

## **5 Simple Steps to Prepare for Disaster Recovery:**

- Customize your network so that the DR LPAR or z/ VM guest that will be running the restore procedure has access to the cloud storage.
- **2.** Create a full volume dump of your z/OS system using a Model9 policy. Be sure to include all DASD volumes you would need to restore.
- **3.** Prepare the restore JCLs using Model9 CLI Restore volume command (RESTVOL). The more jobs you create, you can parallelize the restore by creating several CLI JCLs.
- 4. Prepare a z/OS recovery system. There are two scenarios here, one is you already have a recovery

system at your DR site. In this case, the Model9 agent is installed on the system and the restore JCLs are copied or replicated to this system. If there is no recovery system at the DR site, you can create a one pack recovery system, and install the Model9 agent on this system. Then using Model9 full volume dump policy, create a backup of this standalone system.

**5.** Generate a stand-alone image on the Model9 management server. You can copy and store the standalone volume copy on media that is accessible to the HMC at the DR site. The media can be either a USB, a DVD, or an FTP site.

#### **Preparing a Stand-Alone Copy within Model9**

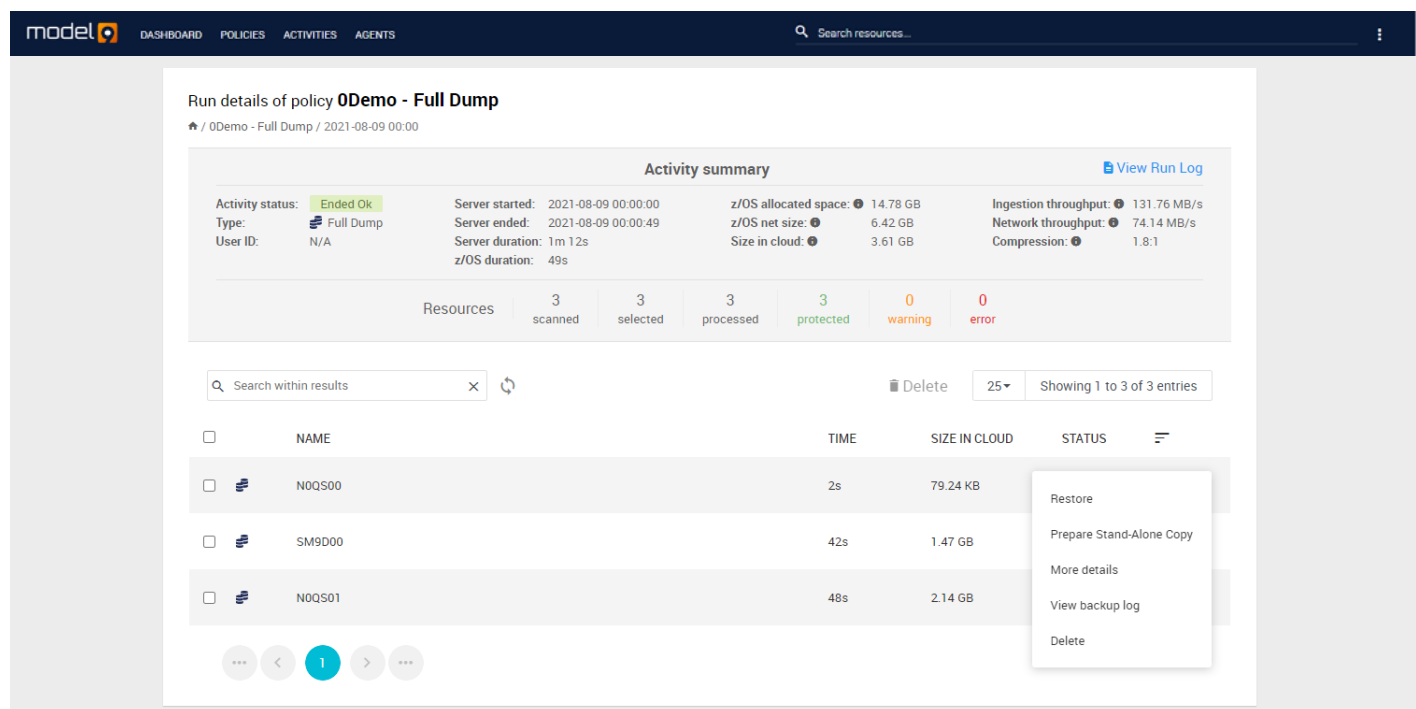

## **Once you've done the preparation, should a disaster occur, you can easily perform a bare metal recovery following these three steps:**

- 1. Use the HMC in the DR site to point to and IPL the stand-alone image from the USB / DVD / FTP you created and restore the initial recovery system to DASD.
- 2. IPL the recovery system directly from DASD and run the Model9 CLI Restore JCLs previously created to restore all your latest mainframe data.
- **3.** Once the restore is complete, IPL your restored system.

### **BENEFITS OF MODEL9 IN DISASTER RECOVERY SITUATIONS**

#### **FAST**

You get a quicker recovery and RPO by enabling parallelism into the restore process with multiple, consistent recovery<br>points to achieve recovery faster than traditional tape or full volume restore. And we do this without mainframe DASD storage capacity.

#### **SECURE**

We use pervasive immutable (WORM) storage to ensure all copies are protected plus data is compressed and can be end-<br>to-end encrypted during transfer. Additionally, multiple copies can be maintained to preserve gold copies

#### **FLEXIBLE**

We create air gapped copies of mainframe data so you can perform a bare metal recovery from anywhere with a TCP/IP<br>Connection to the cloud.

#### **EASY**

We make it simple to prepare and use your stand-alone system so you can confidently recover your data from anywhere<br>should a disaster strike.

**MODEL9 GIVES YOU THE CONFIDENCE TO PREPARE AND EXECUTE MAINFRAME DISASTER RECOVERY!**

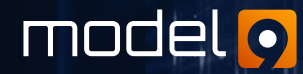